## **Schiedsrichterquittung**

ENIR PLAN

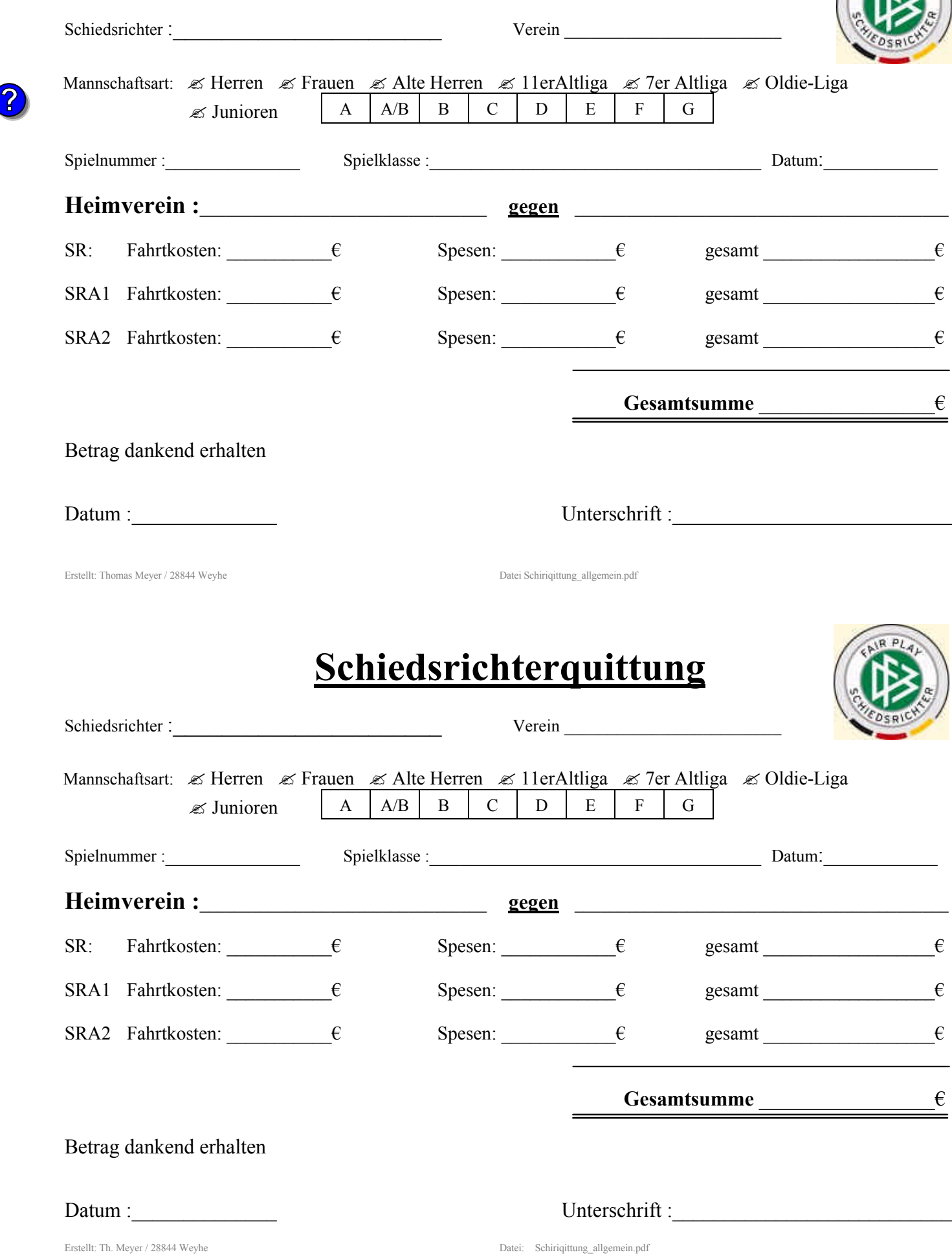